## pic timer2.c – PIC TIMER2 pseudo code

**----------------------------------------------------------------------------------------------------**

## **module function prototypes:**

```
// initialize timer module
void init_timer2(void);
// start timer
void startTimer2(long ms);
// reset timer
void resetTimer2(void);
// is timer expired
char isTimerExpired2(void);
// incrememnt overflows
void incrementOverflows2(void);
private	function	prototypes:
// see how much time has elapsed since the timer started
static long getTimeElapsed2(void);
global	variables:
unsigned int g_overflows2; // counter of timer overflows
module	variables:
```
static long m\_ms2; // timer length static char m started2; // whether the timer has started or not

**----------------------------------------------------------------------------------------------------**

**----------------------------------------------------------------------------------------------------**

**pseudocode**

```
--------------------------------------------------------------------------------------------------------------------------------
void	init_timer 2(void)
        set g_overflows2 = 0 // have not overflowed initially
        set m_{\text{started2}} = 0 // timer hasn't not started yet
        set prescale on, prescaler to 4, postscaler to 10 (T2CON = 0x25)
```

```
clear interrupt flag (TMR2IF = 0)
       enable Timer0 interrupts (TMR2IE = 1)
end	init_timer2
```

```
--------------------------------------------------------------------------------------------------------------------------------
void	startTimer2(long	ms)
         if (timer not started yet) // m_started2 == 0
                  m_ms	2=	ms;
                  started = 1; \frac{1}{\sqrt{m_1}} started 2 = 1
         end	if
end	startTimer2
--------------------------------------------------------------------------------------------------------------------------------
```

```
--------------------------------------------------------------------------------------------------------------------------------
void	resetTimer2(void)
         reset overflows \frac{1}{2} \frac{1}{2} overflows2 = 0
         timer unstarted \frac{1}{\pi} // m_started2 = 0
end	resetTimer2
   ----------------------------------------------------------------------------------------------------
```

```
--------------------------------------------------------------------------------------------------------------------------------
char	isTimerExpired2(void)
          \frac{1}{2} if (timer has started) \frac{1}{2} m_started2 == 1
                      if (m_ms2 < time elapsed) \qquad // if ( m_ms2 < getTimeElapsed2() )
                                 return	1
                     end	if
                      else
                                return	0
                      end	else
          end	if	
           else
                     return	0
          end	else
end	isTimerExpired2
         ----------------------------------------------------------------------------------------------------
```
**----------------------------------------------------------------------------------------------------**

**void incrementOverflows2(void) g\_overflows2++ end incrementOverflows2**

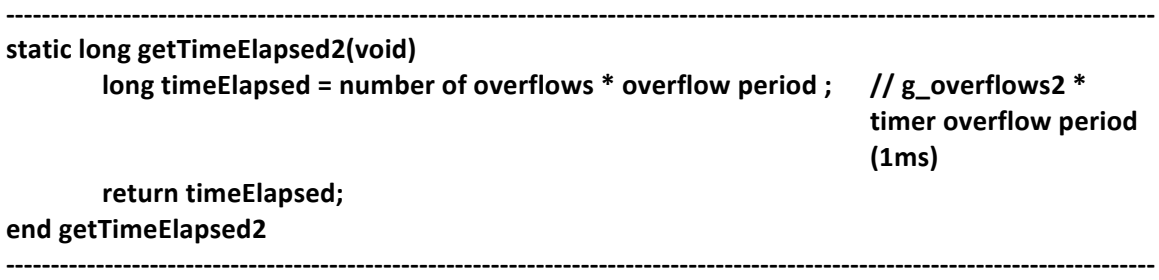